# Coral Bleaching

Subject matter: explain the concept of coral bleaching in terms of Shelford's law of tolerance.

*Recommended reading: Coral Reefs and Climate Change - Coral bleaching (p.126-129), Ecosystem resilience (p.130-133) View video: Coral Reefs and Climate Change - Coral bleaching*

Shelford's law of tolerance: A law stating that the abundance or distribution of an organism can be controlled by certain factors (e.g. the climatic, topographic, and biological requirements of plants and animals) where levels of these exceed the maximum or minimum limits of tolerance of that organism.

### Coral bleaching - Classroom

For each picture, decide if the coral is healthy or bleached. Tick the boxes if the coral is bleached or unhealthy.

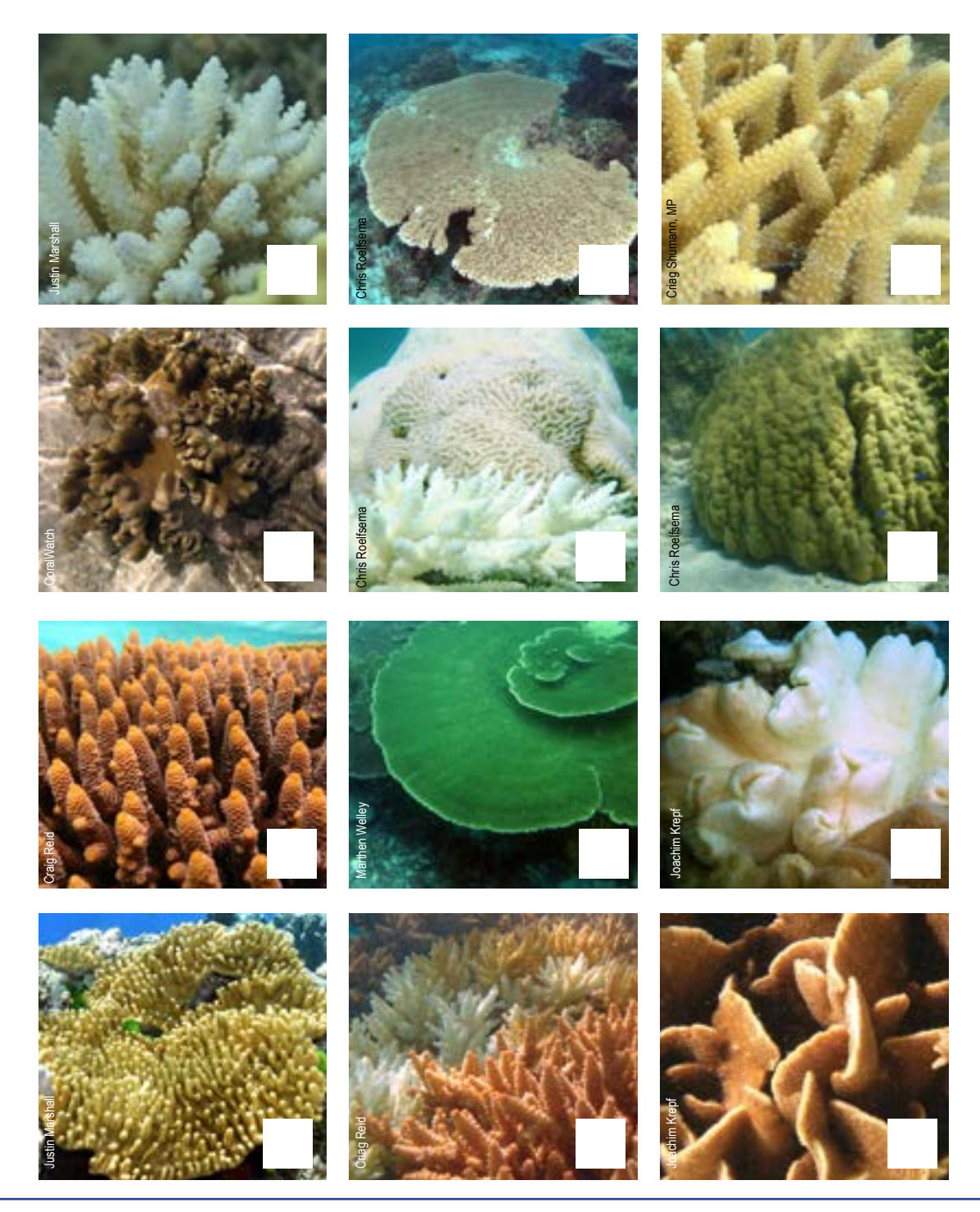

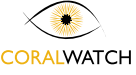

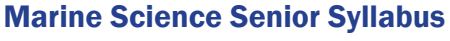

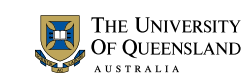

### CHANGES ON THE REEF - ANTHROPOGENIC CHANGE

## Coral Bleaching

# Measuring coral health using virtual reef poster - Classroom<br>.<br>

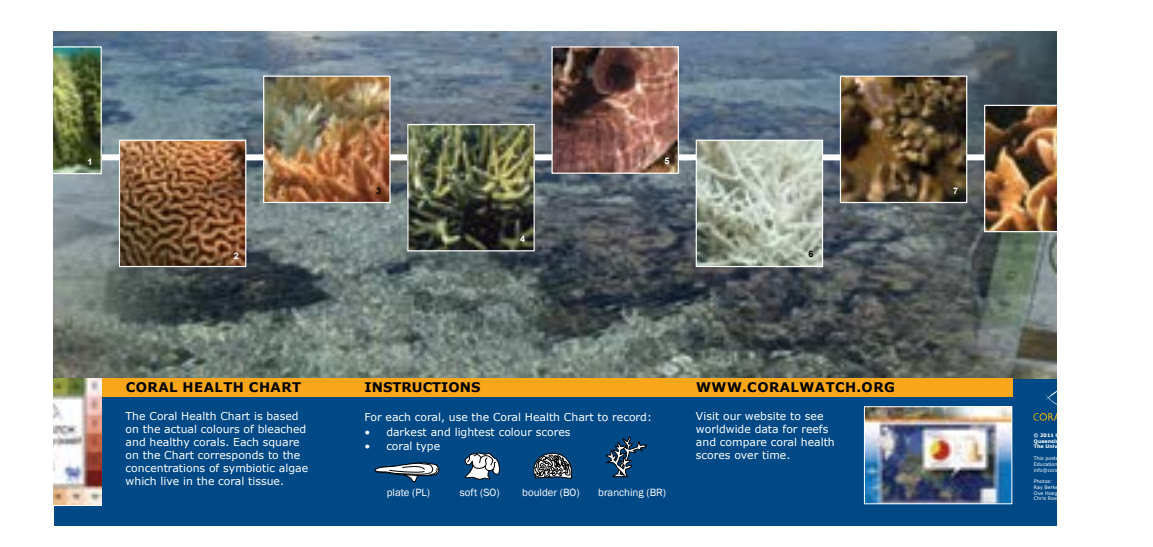

### **Instructions**

- 1. Following the instructions on the back of the Coral Health Chart, match the coral colours on the virtual reef poster with the colour scores on the chart.
- 2. Record your colour scores and coral types on a data sheet that you can download from www.coralwatch.org.

You can also download the CoralWatch 'data entry' mobile phone app and

enter your data in **demo mode**.

Congrate Chapter

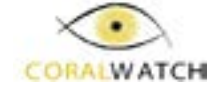

#### DATA SHEET

Group name: \_\_\_\_\_\_\_\_\_\_\_\_\_\_\_\_\_\_\_\_\_\_\_\_\_\_\_\_\_\_\_\_ Your name:\_\_\_\_\_\_\_\_\_\_\_\_\_\_\_\_\_\_\_\_\_\_\_\_\_\_\_\_\_\_\_\_\_\_ Email address: \_\_\_\_\_\_\_\_\_\_\_\_\_\_\_\_\_\_\_\_\_\_\_\_\_\_\_\_\_\_\_\_\_\_\_\_\_\_\_\_\_\_\_\_\_\_\_\_\_\_\_\_\_\_\_\_\_\_\_\_\_\_\_\_\_\_\_\_\_\_\_\_\_\_\_ Participation field: dive centre / scientist / environmental / school or university / tourist Country of reef: example and a set of reef name: GPS if possible: example and the contract of the contract of the contract of the contract of the contract of the contract of the contract of the contract of the contract of the contract of the contract of the contract of t

THE UNIVERSITY OF QUEENSLAND

TRALIA

Date of survey: \_\_\_\_\_\_\_/\_\_\_\_\_\_\_\_/\_\_\_\_\_\_\_\_\_\_\_ Time collected: (ie.14:00 or 2pm) \_\_\_\_\_\_\_\_\_\_\_\_\_\_\_\_ Day Month Year

Weather: sunny / cloudy / raining Your activity: reef walking / snorkelling / diving

**\*Please note: data will not be accepted on the website if any of these fields are left blank**

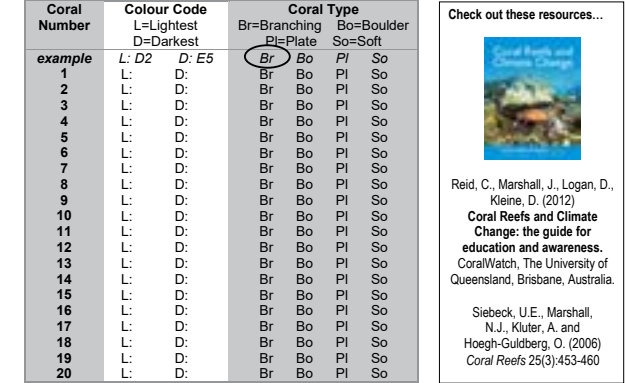

ant information, e.g. average diving depth, species of coral, pollution, long term weather such as drought, flood, heat-wave.

2. mail: CoralWatch, Queensland Brain Institute, The University of Queensland, Brisbane, QLD 4072 Australia *Thank you very much for participating! Check our website for survey results and global bleaching trends.*

**Please enter your data directly onto the CoralWatch website www.coralwatch.org Or use one of the following options if you don't have web access:**

1. email: info@coralwatch.org

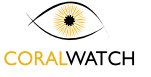

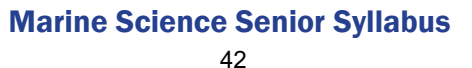

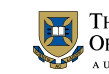

THE UNIVERSITY OF QUEENSLAND

CoralWatch

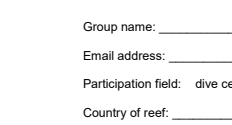

# Coral Bleaching

*Recommended reading: Coral Reefs and Climate Change - Acting on coral bleaching (p.212-214), [CoralWatch Do-It-Yourself Instructions](https://coralwatch.org/index.php/monitoring/monitoring-materials/) View video: Coral Reefs and Climate Change - CoralWatch Intro/How to*

#### Measuring Coral Health using transects - Field **Instructions**

- 1. Read the instructions on the back of the Coral Health Chart.
- 2. Make sure you have all your equipment as listed above.
- 3. Start with recording survey details on your data slate: name, date, time, GPS (if possible), water temperature, depth, activity and conditions.
- 4. Follow the instructions on the chart and aim to collect data for 20 different colonies using a transect tape.
- 5. Lay out a tape measure or string with measurements marked on it. To decided what intervals to use on the transect tape you should consider the coral cover in your area. With high coral density you could collect data every half a meter, meter or with low density it might be best to take 2 meter intervals.
- 6. Swim or walk along the tape, and record data every 50 cm (depending on coral cover).

#### Teacher notes

- You can do this acitivity as a random survey. But make sure it is done randomly, don't get students to choose corals they like or the ones that are bleached. Use a set number of steps / fin kicks to determine the next coral you will measure.
- The CoralWatch Virtual Reef Activity is useful preparation for using the Coral Health Chart in the field.
- The CoralWatch data slates contains all required survey details.
- The distance along the transect line between measurements can vary depending on coral cover. If there is no coral underneath the assigned reading, students can pick the closest coral colony.
- Ensure students don't damage the coral as they lay out the tape.
- For future reference, students could mark the start and end of your transect using GPS coordinates.

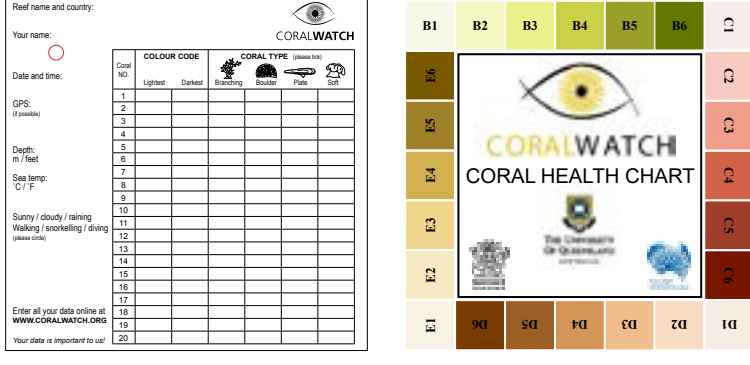

*Example of CoralWatch data slate and Coral Health Chart.*

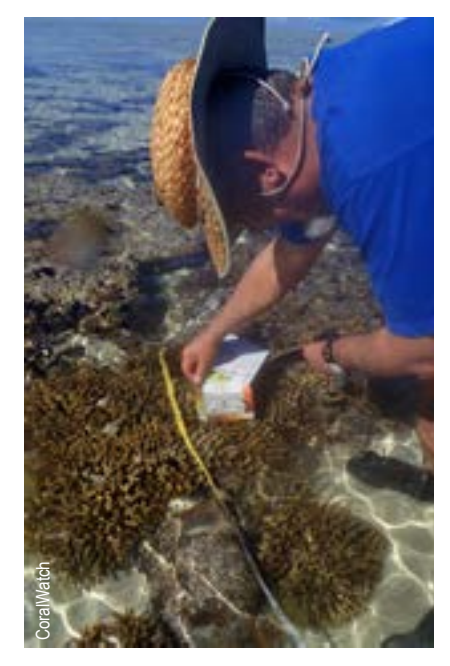

#### Equipment

- If snorkelling mask snorkel, fins
- If reefwalking booties, hat and sunscreen
- Coral Health Chart
- Waterproof DATA slate (see picture) with pencil
- Underwater camera (if available)
- Viewing tube (if available)
- Do It Yourself leaflet
- **Thermometer**
- GPS (if available)

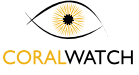

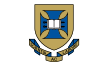

# Coral Bleaching

### Interpreting live coral bleaching data - Classroom

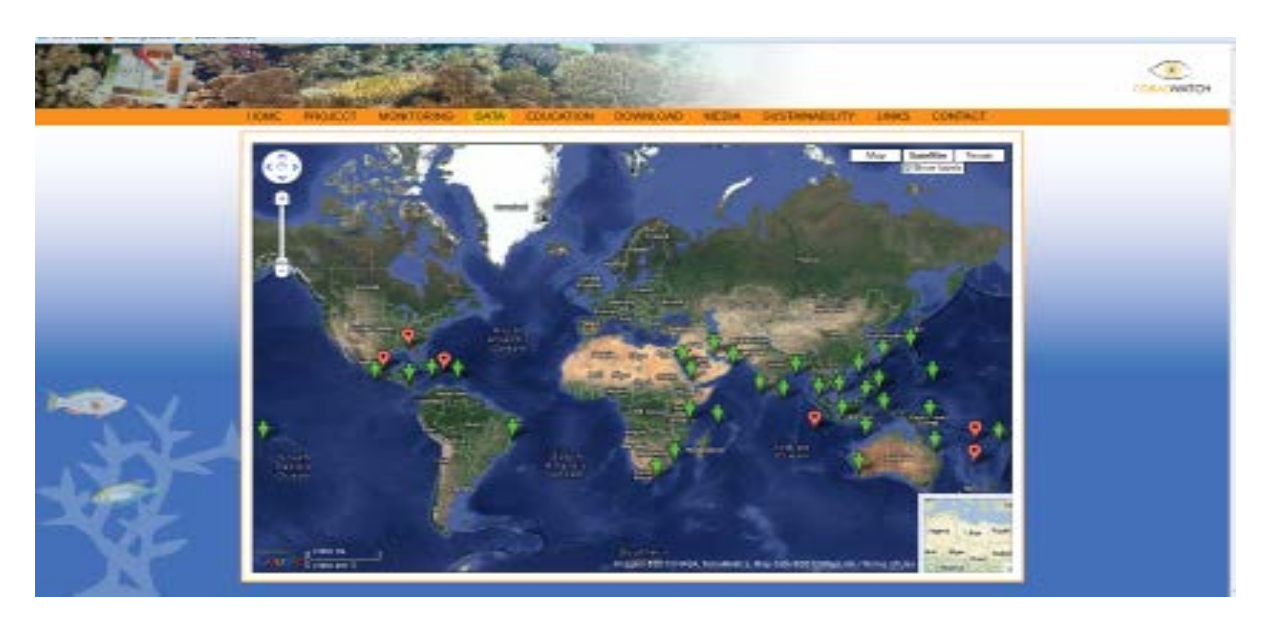

In this activity you will analyse and compare data results from the CoralWatch website.

- 1. Go to [www.coralwatch.org](https://coralwatch.org/) and find the map under the data tab showing field data. Visit a site along the Great Barrier Reef and choose one survey.
	- a. What is the name of your reef?
	- b. Which coral type was most abundant?
	- c. Which coral type was the least abundant?
	- d. Which colour score had the highest frequency?
	- e. Who collected this data? Circle the answer.
	- dive centre / scientist / conservation group / school or university / tourist / other
- 2. Compare all surveys conducted on this reef by various people.

Go to data/reefs and find the name of your previous reef and view the graphs.

- a. What is the average colour over time?
- b. Which coral type was the most abundant at this reef?
- c. Which colour score has the highest frequency?
- d. How many corals have been surveyed?
- e. When was the last survey?

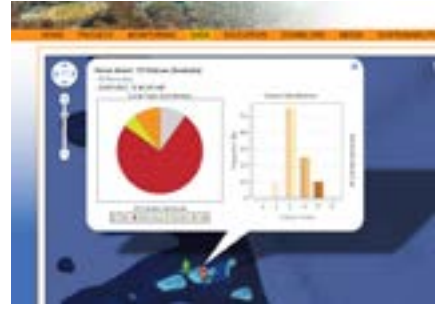

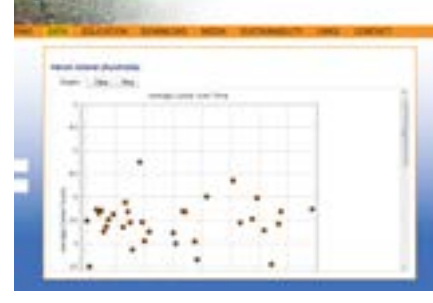

*Data results single survey. Average colour score over time comparing all surveys for one reef.*

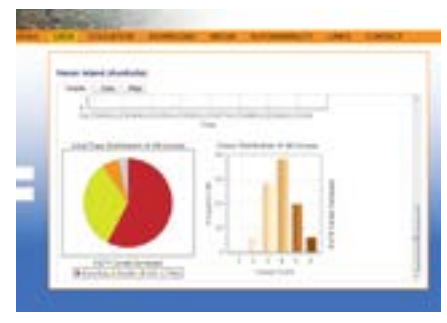

*Average colour and coral type distribution comparing all surveys for one reef.*

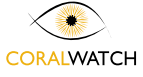

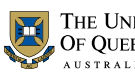